#### **WFS2 GetFeature over python interface fails with QGIS versions 2.18.21<**

*2018-12-14 02:28 AM - Simon Planzer*

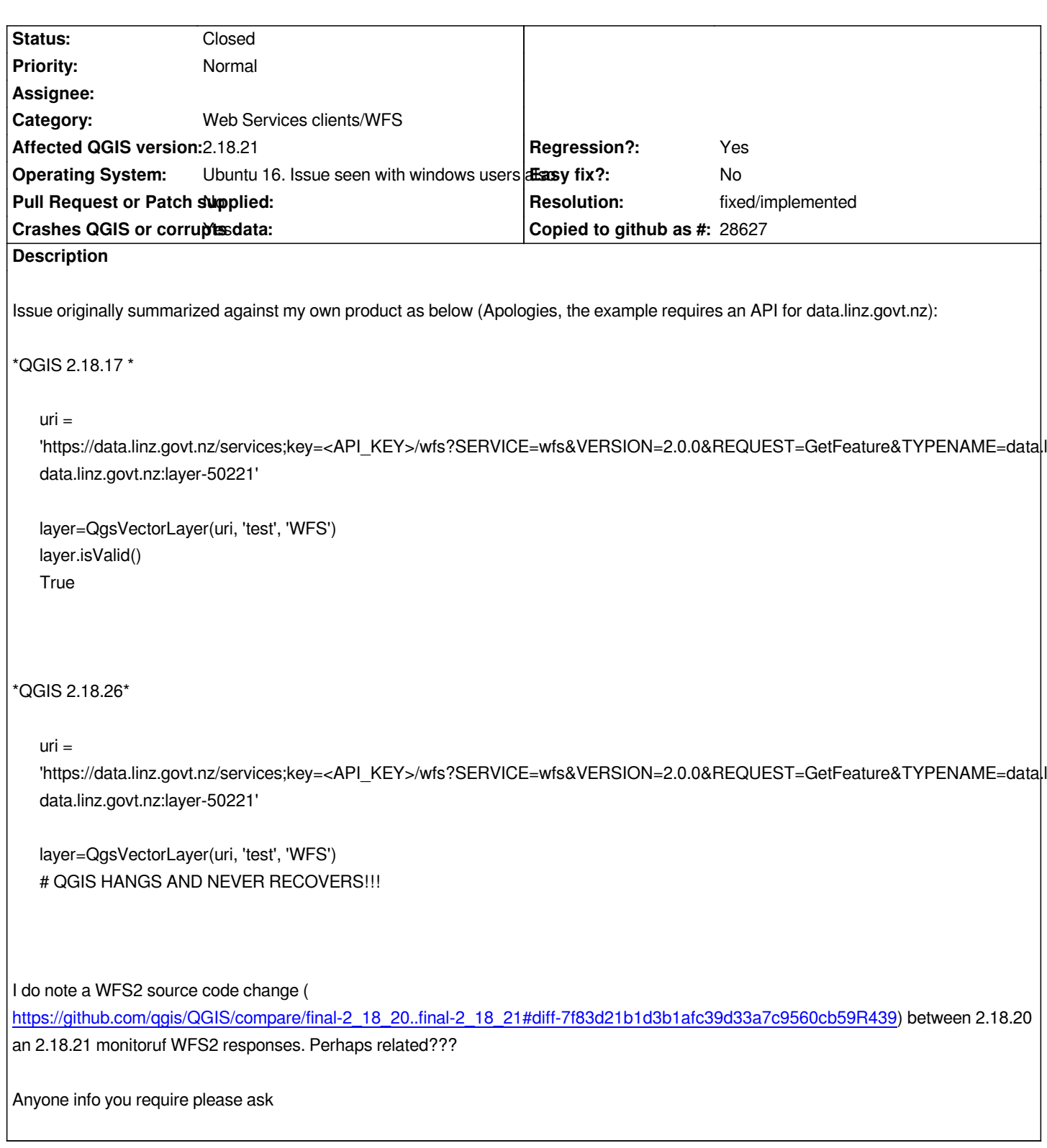

# **History**

# **#1 - 2018-12-17 08:45 AM - Simon Planzer**

*Issue originally summarized against my own product as below:*

*\*QGIS 2.18.17 \**

*'https://data.linz.govt.nz/services;key=9f6f324fd21941d08fc821ba7718958c/wfs?SERVICE=wfs&VERSION=2.0.0&REQUEST=GetFeature&TYPENAME= ENAME=data.linz.govt.nz:layer-50221'*

*layer=QgsVectorLayer(uri, 'test', 'WFS') layer.isValid() True*

### *\*QGIS 2.18.26\**

*uri =*

*'https://data.linz.govt.nz/services;key=9f6f324fd21941d08fc821ba7718958c/wfs?SERVICE=wfs&VERSION=2.0.0&REQUEST=GetFeature&TYPENAME= ENAME=data.linz.govt.nz:layer-50221'*

*layer=QgsVectorLayer(uri, 'test', 'WFS') # QGIS HANGS AND NEVER RECOVERS!!!*

*I do note a WFS2 source code change (*

*https://github.com/qgis/QGIS/compare/final-2\_18\_20..final-2\_18\_21#diff-7f83d21b1d3b1afc39d33a7c9560cb59R439) between 2.18.20 an 2.18.21 monitoruf WFS2 responses. Perhaps related???*

*[Anyone info you require please ask](https://github.com/qgis/QGIS/compare/final-2_18_20..final-2_18_21#diff-7f83d21b1d3b1afc39d33a7c9560cb59R439)*

 *- Note I have edited this to include a temporary API key (in above wfs url) for this service to support debugging*

# **#2 - 2019-01-20 10:26 PM - Nyall Dawson**

*- Status changed from Open to Feedback*

*Please test with 3.4 - 2.18 is no longer supported*

## **#3 - 2019-01-21 12:35 AM - Jürgen Fischer**

*Please test with QGIS 3.4 - QGIS 2.18 reached it's end of life.*

# **#4 - 2019-01-21 08:20 PM - Simon Planzer**

*I can confirm this is not an issue with 3.4*

## **#5 - 2019-01-21 08:26 PM - Nyall Dawson**

- *Resolution set to fixed/implemented*
- *Status changed from Feedback to Closed*